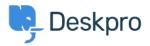

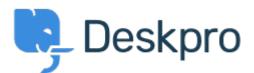

<u>Center za pomoč</u> > <u>Skupnost</u> > <u>Feature Request</u> > <u>Admin: Add "You have unsaved changes"</u> <u>reminder</u>

Admin: Add "You have unsaved changes" reminder Collecting Feedback

- Christian Mattart
- Ime foruma: #Feature Request

When making changes in the admin interface, you must not forget to click the Save button at the bottom of the page.

It would be pretty useful to have a reminder show up on screen when leaving a page and there are unsaved changes.